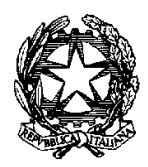

Ministero della Giustizia

Dipartimento per la transizione digitale della giustizia, l'analisi statistica

e le politiche di coesione

Direzione generale per i sistemi informativi automatizzati

UII/AP/FA/mgr Allegati

CTU-Manuale Utente Segreteria Operatore.pdf CTU-Manuale Utente Candidato. Pdf CTU-Manuale Utente Segreteria Commissario esterno.pdf CTU-Manuale Utente Segreteria Commissario interno.pdf

> Alla Signora Primo Presidente della Corte di Cassazione

Al Signor Procuratore Generale presso la Corte di Cassazione

> Al Signor Presidente del Tribunale Superiore delle Acque Pubbliche

Ai Signor Presidenti dei Tribunali Regionali delle Acque Pubbliche

Ai Signori Presidenti Ai Signori Dirigenti Amministrativi delle Corti d'Appello

Ai Signori Procuratori Generali presso le Corti di Appello

> Ai Signori Presidenti Ai Signori Dirigenti Amministrativi dei Tribunali

Ai Signori Procuratori della Repubblica

Ai Signori Presidenti

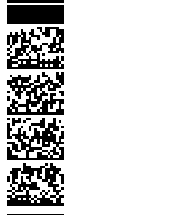

 Ai Signori Dirigenti Amministrativi dei Tribunali per i Minorenni

Ai Signori Procuratori della Repubblica presso i Tribunali per i Minorenni Ai Signori Dirigenti delle Procure della Repubblica presso i Tribunali per i Minorenni

> Ai Signori Magistrati Referenti Distrettuali per l'Innovazione- settore civile e penale presso le Corti d'Appello

> Ai Signori Magistrati di riferimento per l'innovazione per l'informatica

> > Ai Signori Dirigenti C.I.S.I.A.

E, p.c.,

Al Signor Capo di Gabinetto

Al Signor Capo Dipartimento per la transizione digitale della giustizia, l'analisi statistica e le politiche di coesione

Al Signor Capo Dipartimento dell'Organizzazione Giudiziaria, del personale e dei servizi

Alla Signora Capo dell'Ispettorato Generale

> Al Sig. Presidente della Scuola Superiore della Magistratura

Alla Settima Commissione CSM

## Oggetto: avvio del Portale Albo CTU, periti ed elenco nazionale

A seguito della nota 7358.U del 15.12.2023 in cui il Dipartimento per la transizione digitale comunica l'apertura del Portale Albo Ctu, si comunica che il 4 Gennaio 2024 sarà reso operativo su tutti gli Uffici giudiziari del territorio nazionale il Portale Albo CTU, Periti ed Elenco nazionale.

I sistemi civili (SICID, SIECIC, SIGP, CONSOLLE MAG) sono stati adeguati per poter colloquiare con il suddetto Portale verso cui verranno effettuate le interrogazioni per scaricare i dati dei CTU iscritti sui rispettivi distretti di competenza.

Ai fini dell'avvio del Portale, occorre che ogni ufficio identifichi uno o più dipendenti amministrativi al fine di svolgere le attività indicate con profilo operatore (del sistema Albo Ctu) nella tabella seguente e quindi potere gestire le domande di coloro che risultano già iscritti agli albi cartacei. In tale condizione (per i CTU o per i periti che fossero già iscritti all'albo cartaceo), l'operatore del sistema Albo Ctu può, attraverso il Portale e a seconda delle disposizioni organizzative del proprio ufficio, accogliere la domanda e iscrivere il professionista (CTU o perito) con l'iter semplificato (senza udienza del comitato). In allegato il manuale di riferimento.

Occorre, pertanto, cominciare fin da subito a compilare il form da parte degli utenti che svolgeranno presso ciascun ufficio giudiziario le funzioni di amministratore entro il 03.01.2024.

Nel form disponibile al seguente link https://forms.office.com/e/DjMKFMhCFH andranno comunicati i seguenti dati: nome, cognome, email giustizia, username ADN e tribunale di competenza.

Inoltre, comunque entro la data del 1° marzo 2024, inizio della prima finestra temporale per le domande dei nuovi iscritti, il responsabile delle utenze di ogni ufficio potrà aggiornare i dati dei componenti del comitato /commissione, ai fini del censimento sul Portale e della loro operatività, ovvero i dati relativi a:

- Presidente Commissione
- Procuratore Commissione
- Segretario
- Operatore del sistema Albo Ctu, e periti (più di 1) (se non già dati all'avvio)
- Commissario Esterno CTU (1 per Ordine)
- Commissario Esterno Periti (1 per Ordine)

Per i suddetti soggetti interni al tribunale sarà necessario inserire a cura del responsabile delle utenze dell'ufficio nome, cognome, mail giustizia, username ADN e tribunale di competenza. Dei commissari esterni occorre fornire nome, cognome, codice fiscale, l'indirizzo PEC e tipologia di albo (CTU/Periti).

I vari ruoli e le relative funzionalità del Portale sono sintetizzati nella tabella seguente.

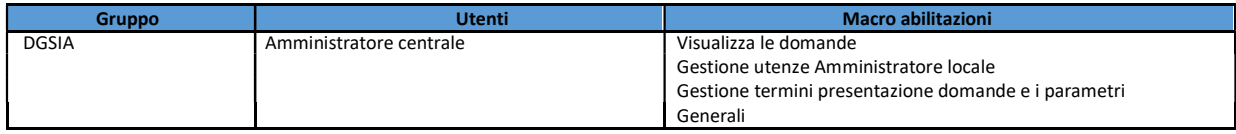

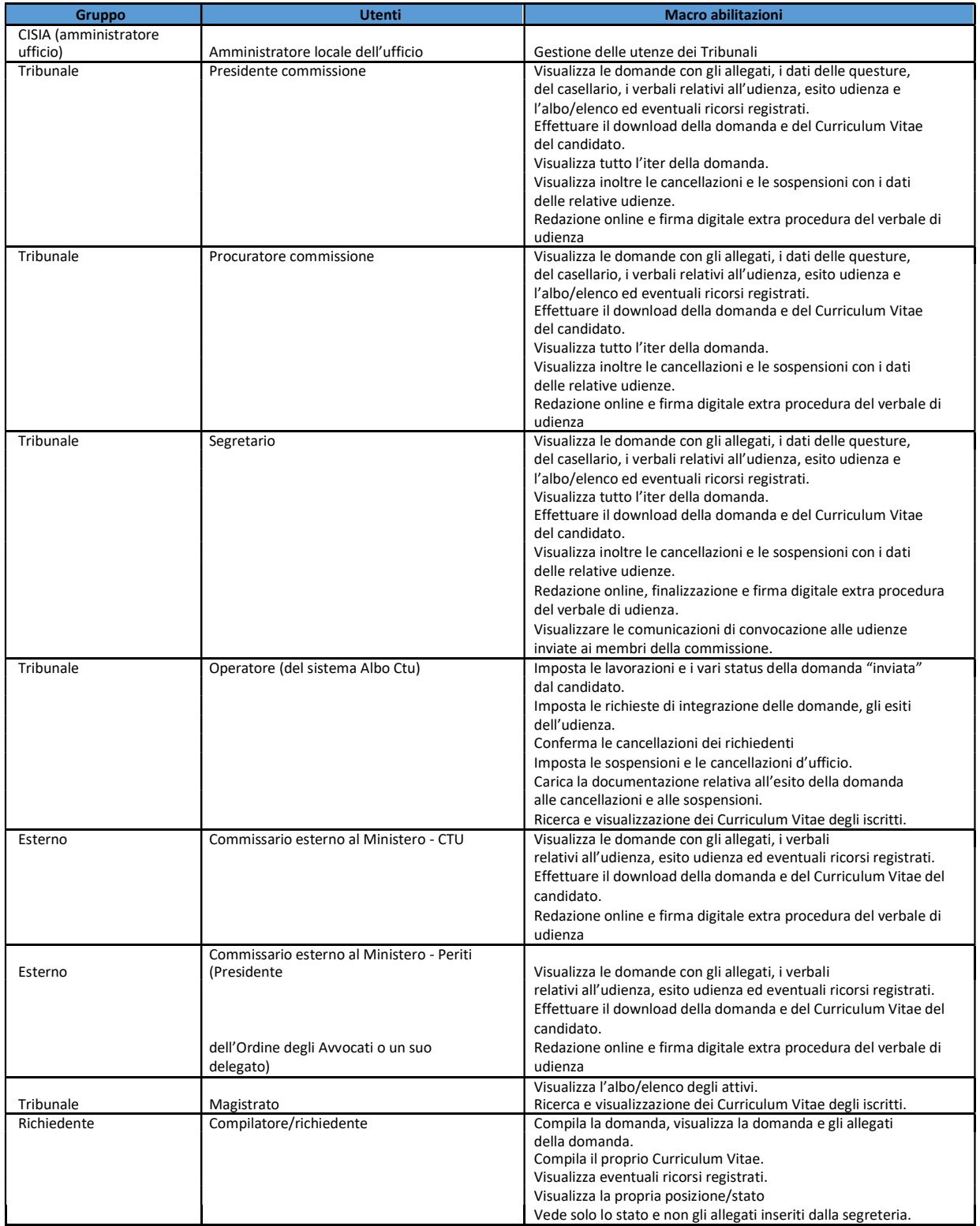

I manuali, in allegato alla presente, saranno anche disponibili sul sito Service Desk del Ministero della giustizia al quale si accede, anche dall'esterno della rete Giustizia, previa autenticazione con le credenziali ADN (nome, cognome e password per l'accesso alla postazione di lavoro), SPID e/o CIE nonché saranno disponibili sul Portale stesso, una volta entrati nel Portale e autenticati.

Si anticipa che il giorno 19.12.2023 alle ore 12.00 sarà effettuato un webinar informativo sul tema: https://teams.microsoft.com/l/meetupjoin/19%3ameeting\_ODk2YzUxZjItMmE1My00ZTJiLTllNDAtZDEyNTdhM2RiMjE1%40thread.v2/0 ?context=%7B%22Tid%22%3A%22792bc8b1-9088-4858-b830- 2aad443e9f3f%22%2C%22Oid%22%3A%220214b858-6348-4ce2-adce-72c743b67605%22%2C%22IsBroadcastMeeting%22%3Atrue%2C%22role%22%3A%22a%22%7D &btype=a&role=a

Con la presente nota, pertanto, si chiede agli Uffici, di compilare entro il 03.01.2024 il form per poter censire gli utenti che nell'applicazione avranno il profilo "CISIA amministratore utenza" per ciascun ufficio giudiziario. Tali utenti non appena saranno inseriti nel portale potranno dare seguito all'abilitazione degli utenti interni ed esterni che collaboreranno nell'ufficio giudiziario, secondo quanto contenuto nei manuali allegati.

Cordiali saluti.

Il Direttore Generale Vincenzo De Lisi

sottoscritto digitalmente ai sensi del d.lvo n. 82 del 2005